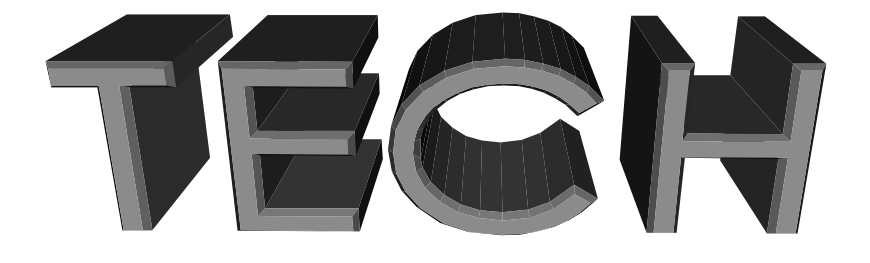

rociety for rechnical communication Orlando Chapter Volume 3, Number 2 September/October 1998

### Online Resources for Technical Communicators, Part I

#### compiled by Matthew Chinn

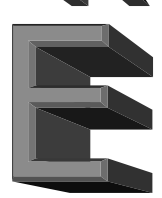

*Most technical communicators specialize or*<br>*Solid proof for that conclusion are the multitude of*<br>*solid proof for that conclusion are the multitude of* have a personal interest in one or another -area of our multidimensional profession.  $A$ listservs, these most vital of Internet communities, that are devoted to technical communication. Now, thanks to Matthew Chinn, a member of the Orlando STC chapter and a technical writer at PaySys International, Inc., we all can find the perfect topic and get in on the discussion. -Ed.

Topic: Technical writing (international discussion) Address: LISTSERV@listserv.okstate.edu Message: subscribe techwr-l Your Name

Topic: International technical communications (announcements) Address: majordomo@magellan.iquest.com Message: subscribe insoft-l Your Address

Topic: Copyediting (discussion) Address: listproc@cornell.edu Message: subscribe copyediting-l Your Name

Topic: Proposals Address: majordomo@ari.net Message: subscribe proposal-l

Topic: Usability testing & human factors (discussion) Address: listproc@hubcap.clemson.edu Message: subscribe UTEST Your Name

Topic: Human factors (discussion) Address: LISTSERV@LISTSERV.VT.EDU Message: subscribe HFS-L Your Name

Topic: Technical illustration (discussion, construction of info base)

Address: mdf@uplex.net

(This is the address of a person, Mark Foster, not a list server. Send him a "regular" message asking to join the list. There is also a web site at http:// splatter.uplex.net/~mdf/techill)

Topic: FrameMaker (discussion) Address: majordomo@math.mcgill.ca Message: subscribe framers Your Address

Topic: SGML (some discussion of use; not a very busy list) Address: LISTSERV%DHDURZ1.BITNET @CUNYVM.CUNY.EDU Message: subscribe SGML-L Your Name

Topic: SGML (about the standard more than about how to use it) Address: comp-std-sgml-request $(a)$ naggum.no Message: subscribe comp-std-sgml Your Name Resources, continued on page 7

### Inside this issue:

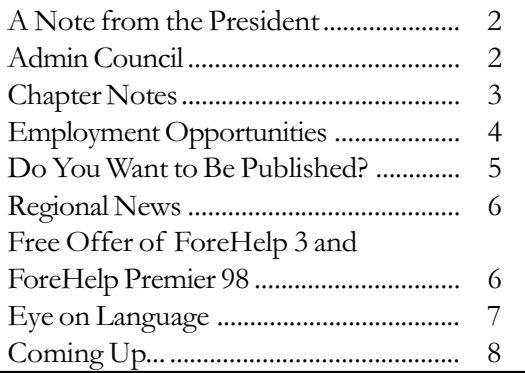

## A Note from the President . . . . Don't Miss Trends '98!

by Dick Hughes

Teetings. By the time you read this column, we<br>
will be rapidly closing in on our chapter's<br>
Technical Communication Conference. I hope all of you will be rapidly closing in on our chapter's premiere event of the year, the Trends '98 can attend this two-day event on October 2 and 3 at the Expo Centre in downtown Orlando because we are very fortunate to have some excellent speakers and workshops on this year's schedule.

For example, on Friday October 2, the morning session offering includes two mini-workshops. "Moving to HTML Help" is one of the sessions, which will be presented by Steve Wexler, President of WexTech Systems, Inc. For those of you who have already gotten on the "high-priced help system national conference" brochure mailing list," you will recognize Steve's name as a frequent presenter at these \$500 and up conferences. Next month, you can get Steve's wisdom for less than \$100 right here in Orlando. And for those of you still working in Windows-based Help applications, another Friday mini-workshop will feature Johanna Ohlsson from ForeFront, Inc. with a detailed presentation, "Using

### *TECH TRENDS*

Managing Editor Nadejda Bojilova 407/660-0343 or nbojilova@paysys.com Associate Editor Lori Corbett 407/828-5315 or Lori\_Corbett@wda.disney.com Design/Layout/Production<br>Corinne Bishop 407/894 407/894-0135 or fcbishop@att.worldnet.net

ORLANDO CHAPTER ADMINISTRATIVE COUNCIL

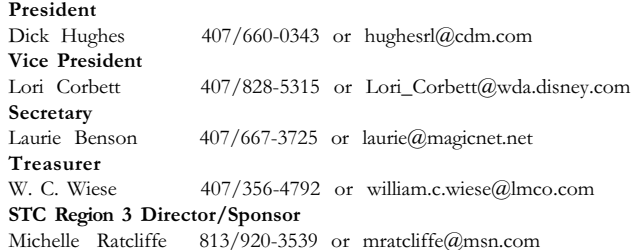

Tech Trends, published six times per year, is the official publication of the STC Orlando Chapter. We encourage letters, articles, and other items from STC members for publication. Please refer to "Coming Up..." for deadline information. Address submissions to Nadejda Bojilova, 975 Vineridge Run #308, Altamonte Springs, FL 32714, or send them to nbojilova@paysys.com.

You may reprint original material appearing in Tech Trends if you acknowledge the author and source and send us a copy of the publication containing the print.

ForeHelp as a Primary or Complimentary WinHelp Authoring Tool.

On Friday afternoon, we will have several additional presentations that cover

topics such as online information development and delivery, document management, when not to use HTML-based help, and electronic performance support systems.

On Saturday, October 3, we are offering a full-day seminar, "Electronic Documentation Today ... and Tomorrow," presented by Mr. Neil Perlin, owner and principal consultant of Hyper/Word Services, an online documentation consulting, development, and training firm based in New England. Neil has presented at the annual Windows Help conference in Seattle since 1995 and at the related Help Update conference in Cambridge, MA in 1997. He presented again at this year's WinHelp Conference in Seattle on the procedures and mechanics involved in converting WinHelp to HTML Help.

Early registration discounts end on September 18, so get your forms postmarked by then. To register, point your browser to the Orlando Chapter Website at http://stc.org/region3/orl/www/, print out the registration form, and mail it with your registration fee to the address listed on the form. I'm looking forward to seeing you there for a fun and informative conference. $\boxtimes$ 

# Admin Council

by Laurie Benson

The Administrative Council is working on<br>the 98/99 budget and reviewing a new S<br>Education Committee Charter and Proce<br>dures. Membership is up slightly at 120 local the 98/99 budget and reviewing a new STC Education Committee Charter and Procedures. Membership is up slightly at 120 local members as of 6/30/98. Diane Heald has taken over maintenance of the STC employment hot line. Preparation work for the Tech Trends '98 conference is proceeding on schedule. $\boxtimes$ 

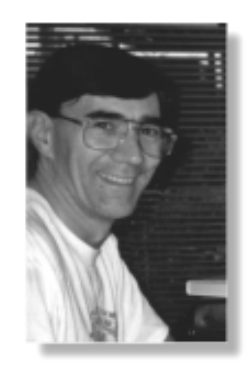

# Chapter Notes

#### by Laurie Benson

#### August Meeting

t the August 25th meeting, five of our local<br>
members volunteered to share their experiences<br>
the recent National STC Conference in California. These members volunteered to share their experiences and knowledge gained from their attendance at panelists included; J.D. Applen, Lori Corbett, Karen Lane, Gail Lippincott, and Dan Voss. The meeting resembled a mini-conference as a list of 21 conference topics were posted and the audience picked which topics they wanted to hear about. Following is my summary of their summaries.

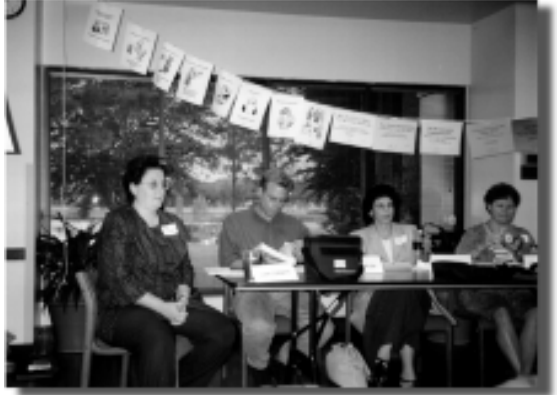

Lori Corbett, J. D. Applen, Karen Lane, and Gail Lippincott (l. to r.) and Dan Voss (not pictured) presented at the August meeting.

#### Will a Proposed Innovation Succeed? Keynote

- Address, presented by Joel Barker
- 1. Is there an upside?
- 2. Is there a downside?
- 3. Does it have simplicity?
- 4. Is there an easy phase in?
- 5. Do you use familiar language?
- 6. Is it credible?
- 7. Is it a compatible fit for the situation?
- 8. Will there be reliable performance?
- 9. Is it easy in (low cost?)
- 10. Is it easy out (can you get out?)

#### How to Avoid Common Blunders in Online Documentation or Help, presented by William Horton

- 1. Avoid document dumping
- 2. Avoid the Xmas tree effect of too much blinking
- 3. Avoid humor
- 4. Limit details in the visual background
- 5. Maintain enough white space
- 6. Don't go overboard with punctuation.
- 7. Include a good index
- 8. Use an editor to catch typos
- 9. Avoid gruesome graphics
- 10. See www.horton.com/stc/blunders for more info.

Writing for the Third **Millenium**, presented by Beth Agnew

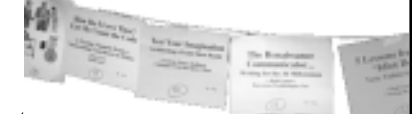

Writers play an important

today because they convert bland information to useful knowledge.

#### Reorganizing Your Department, presented by JoAnn Hackos

Power and control forces at your organization may result in either a centralized or a diversified organizational structure for technical writers. A recent survey showed that roughly 80% of the writing organizations are ad hoc with only one writer or only rudimentary structure. Structure is not the most important factor in achieving quality and satisfying customers.

#### Educating Engineers in the 21st Century Presenters,

presented byGeorge Yatchisin, LeeAnne Kryder, Marty Williams, and Mark Kerr

At many universities, engineers are required to take writing classes. The newest approaches have kept up with the times by requiring a survey class to learn how to use library resources and a class to learn the skills necessary to produce educational web pages.

#### Mystery Fiction and Technical Communication,

presenterd by Karen Steele, Avon Murphy, and Ann Jennings.

Did you know that technical writing resembles mystery writing because it uses foreshadowing, depends on accuracy and audience analysis, must be complete, requires research and must be technically feasible? In addition, too much trivial information can make both genres boring.

Overall, the conference offered an abundance of learning opportunities (approximately 220 sessions), at times almost too much to absorb in the given time. Dan Voss offered to provide a copy of his conference notes if you fax him at 407/356-7449 or e-mail him at daniel.w.voss@lmco.com. Dan also hopes to place these soon on the Educational Committee page of our local web site. A full copy of the Annual Conference Proceedings on CD-ROM is available for \$10.00 from the STC society office. Contact Sara Fulmer at 703/522-4114 ext. 207 or e-mail merrick $@$ stc-va.org.

All of us should give some thought to attending the next national conference in Cincinnatti in May 1999. This can serve as a preparation for the national conference when it comes to the Orlando area in May 2000.

Doorprizes at the March meeting followed an STC theme with some conference goodies. $\boxtimes$ 

ı.,

## Employment Opportunities

by Diane Heald

Fere are the additions to our employment<br>hotline. Remember to check the hotline (<br>2064) or contact Diane Heald at 407/27<br>or heald@iag.net for the latest employment oppor hotline. Remember to check the hotline (262-  $\Box$ 2064) or contact Diane Heald at 407/277-8458 or heald@iag.net for the latest employment opportunity information.

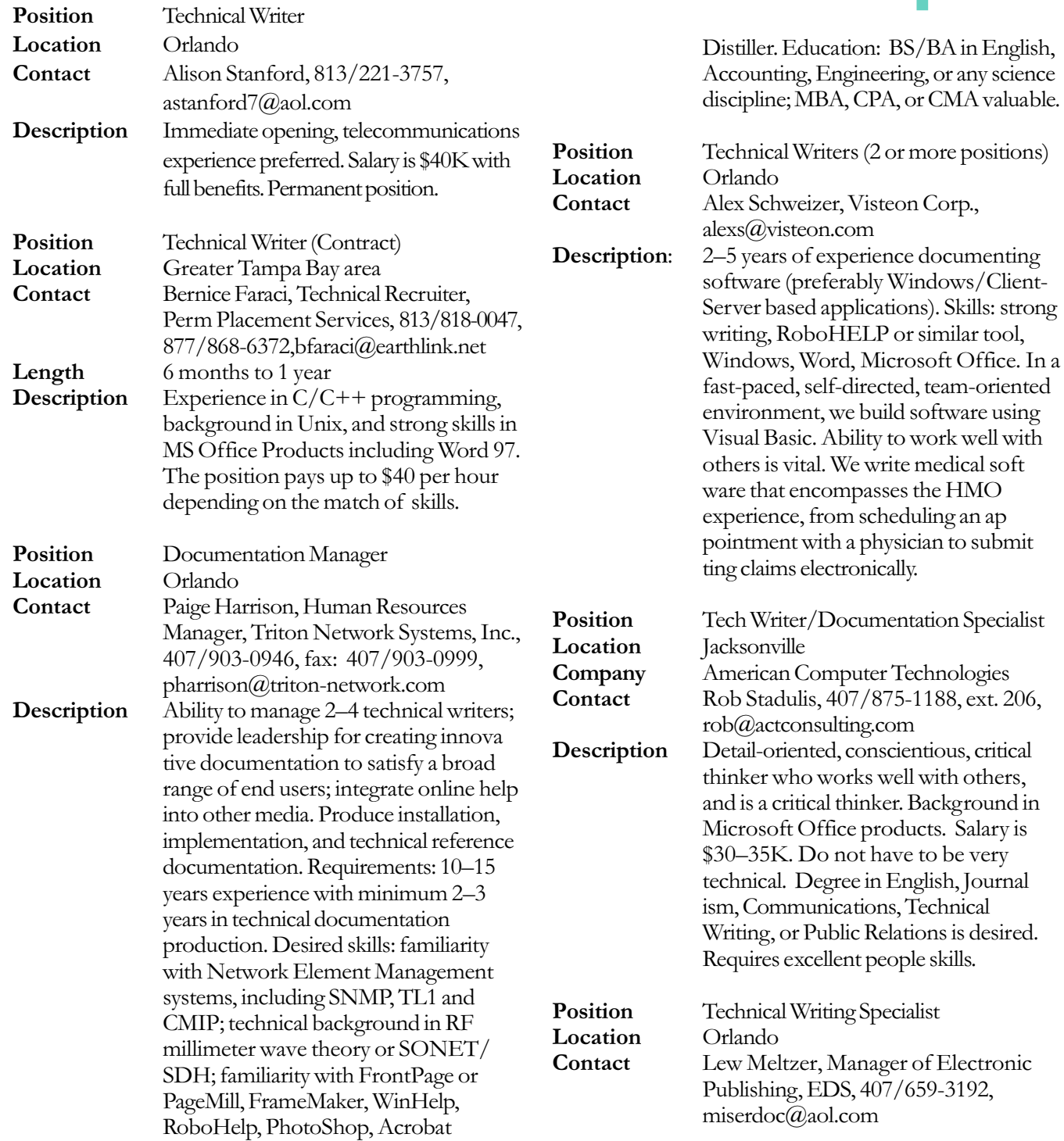

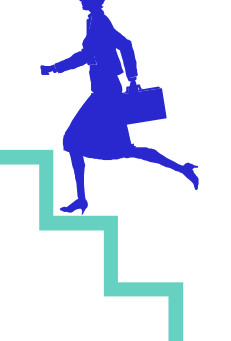

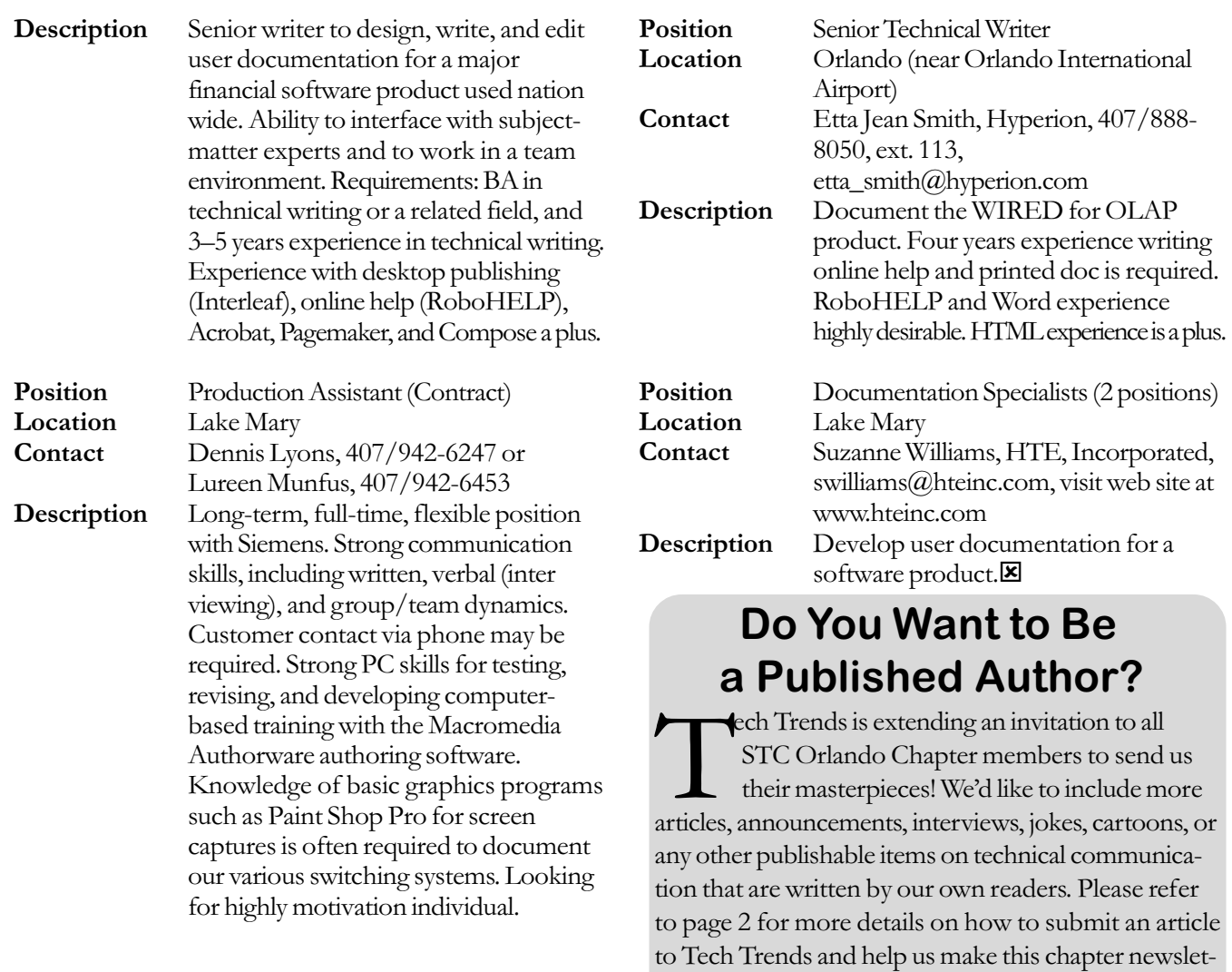

ter truly local!  $-Ed.\n\nabla$ 

## Xerographics Ad

### Regional News Share Your Experience and Knowledge About Our **Industry**

#### by Michelle Ratcliffe

Salaring information is the<br>
Superstone of our industry.<br>
STC members do such a great job haring information is the cornerstone of our industry. Perhaps that is why so many of helping each other grow and learn. This observation came to me as I scanned the list of recent chapter meetings in Region 3 and saw a common theme. Several chapters conduct annual conference wrap-up meetings so those who attended can share their experiences with those who did not.

Recently I attended the Orlando chapter meeting where the members did just that. They used a very creative presentation style borrowed from a previous annual conference keynote speaker, Gordon McKenzie. McKenzie's approach was to hang several cards with words or images on them from a line (similar to a clothesline) across the stage. Audience members selected the card that interested them and he spoke for a few minutes about the topic selected. The audience drove the content and it was a very interactive style.

The Orlando chapter members who attended the conference created cards representing the sessions they attended and hung them from a line across the room. Audience members selected cards and the attendee spoke for approximately 3–5 minutes about the topic. They summarized the content, reviewed the session, and cited resources for continued exploration of the topic. It was a wonderful encapsulation providing a very diversified review of happenings at the conference.

Thanks, Orlando, for a great meeting!

#### Notable Notes

Make sure to register today for Trends 98 and the Practical Conference on Communication (PCOC)! Trends 98 is a two-day conference in Orlando, FL on October 2-3, 1998 at the Expo Centre. For additional information, contact Dick Hughes at hughesrl@cdm.com. PCOC is also a two-day conference in Knoxville, TN on October 16–17, 1998. For additional information, contact Jeanne Dole at jod@ornl.gov or 423/574-2200. Additional details are also available for both conferences on the Orlando and East Tennessee Chapter's web sites at www.stc.org.

The Call for Entries for the STC communications competitions are arriving in mailboxes all across the world. Check your mailbox and enter today. Most competitions have a deadline in September or October. If you have not received an entry form, please check www.stc.org for a list of competitions and contact information. Also, how about volunteering to judge this year? It is a very fun task and a great way to see what's happening in the industry.  $\boxtimes$ 

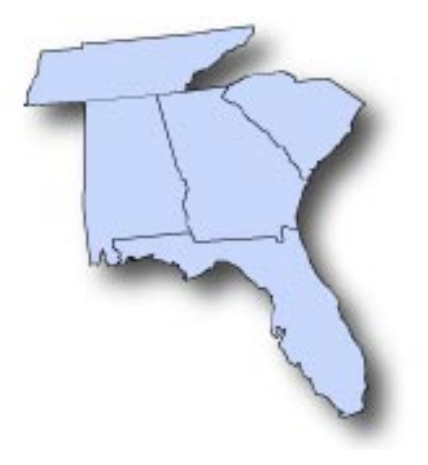

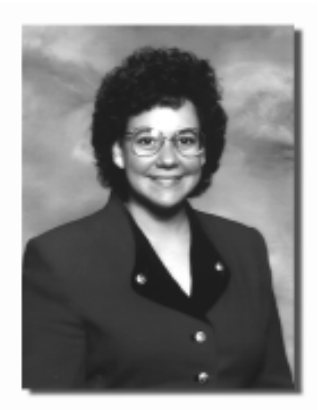

 Michelle Ratcliffe 8942 Bayaud Drive Tampa, FL 33626 813/920-3539 404/631-2303 (voice mail) MRatcliffe@msn.com

### Free Offer of ForeHelp 3 and ForeHelp Premier 98

Many STC chapters have<br>requested copies of<br>tools for reviews by chapter mer requested copies of ForeFront's help authoring tools for reviews by chapter members. ForeFront would like to offer to all STC Chapters a free copy of their brand-new help authoring suite, ForeHelp Premier 98. ForeHelp Premier 98 includes the just-released ForeHelp 3, plus Index Expert, QuickContext, QuickFix, ActiveX for Help and more.

ForeHelp Premier 98 features the industrys leading WYSIWYG editing environment for help development plus one-of-a-kind tools for indexing and context linking you won't want to miss! To receive a copy of the ForeHelp Premier 98 suite for your chapter, simply send a message with a subject line "Re: Special Offer to STC Chapters" and your fax number and the company will send you a request form.  $\boxtimes$ 

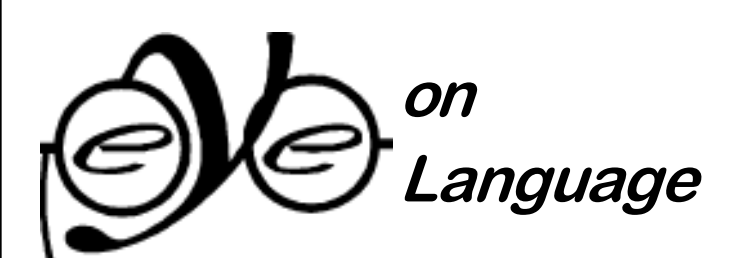

### Be"Whiched," Bothered, and Bewildered

by Mary Kendig

If the course of my editorial life, one<br>question about an especially tricky element of<br>like a stray puppy. "Can you help me understand this? question about an especially tricky element of our language has followed me from job to job It's been bugging me ever since high-school English" has been the usual lament. In fact, 'I've heard lamentations about this topic for so long now that the aforementioned puppy has become a tired old hound. The topic? It's the dreaded "that versus which."

Until now, 'I've found this rule of grammar one of the most challenging to explain. And most guidebooks are of little help. The guidebook writers, who (common sense tells us) should be able to explain this rule in relatively simple terms, sometimes leave us more confounded than ever. What I've been in search of for some time now is not unreasonable, I contend: merely a concise yet thorough explanation, accompanied by one or more examples that illustrate the difference, and (dare I wish for too much) perhaps even a tip to help us recognize and remember when to use that and when to use which.

Well, I'm pleased to say I've found what I've been looking for in a book called *Writing: Craft and Art*, by

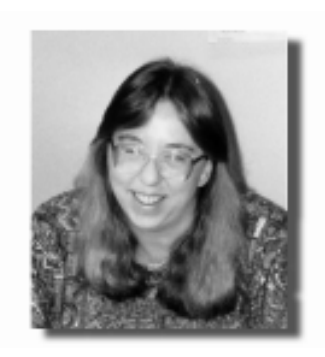

William L. Rivers. (Bless you, William!) Here it goes:

That defines and restricts:

Example: The car that needs repair is in the garage. In this example, that introduces information to define the car being discussed and to restrict the reader's attention to *that* car (as opposed to another car).

Which describes and is not restrictive:

Example: The car, which needs repair, is in the garage. In this example, the information after *which* tells more about the car being discussed, but the clause does not attempt to define the car. The information in the *which* clause can be placed in another sentence: The car is in the garage. It needs repair.

In contrast, making two sentences of the first example would force a definition:

The car is in the garage. It's the one that needs repair. That is appropriately used more often than which. Whenever you use a *which* clause, you should separate it from the rest of the sentence by commas.

Amen! Hope this helps you as much as it has helped me. (Say, I believe I'll miss that ol' hound after all . . . )  $\boxtimes$ 

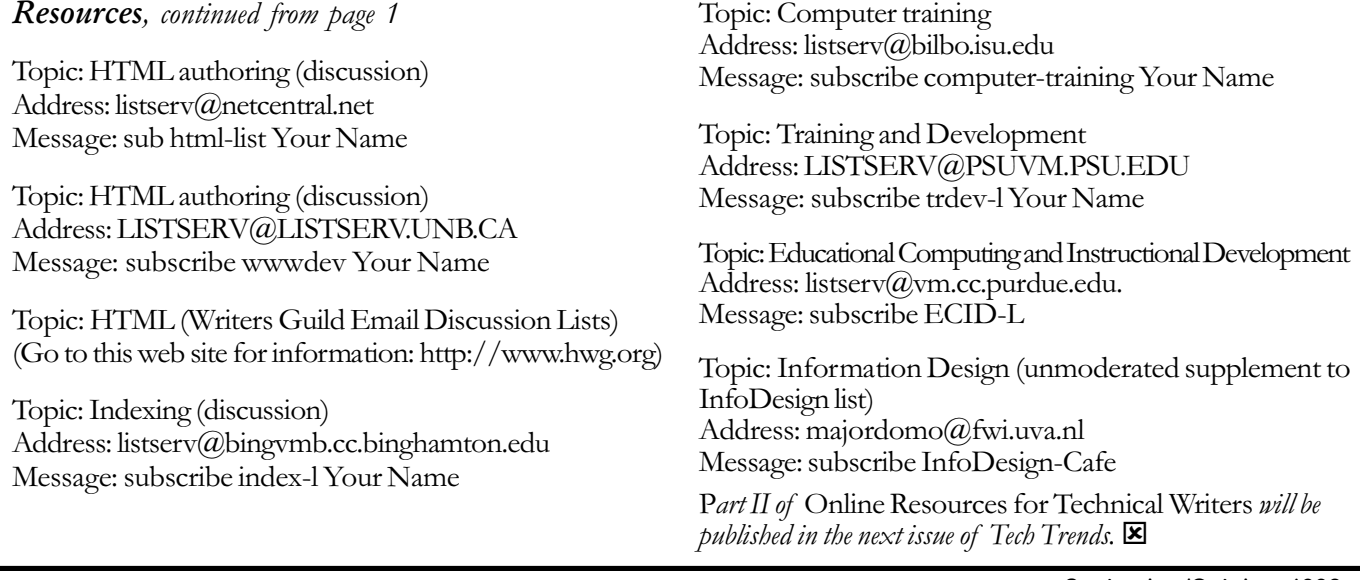

#### Resources, continued from page 1

September/October 1998 · 7

# Coming Up...

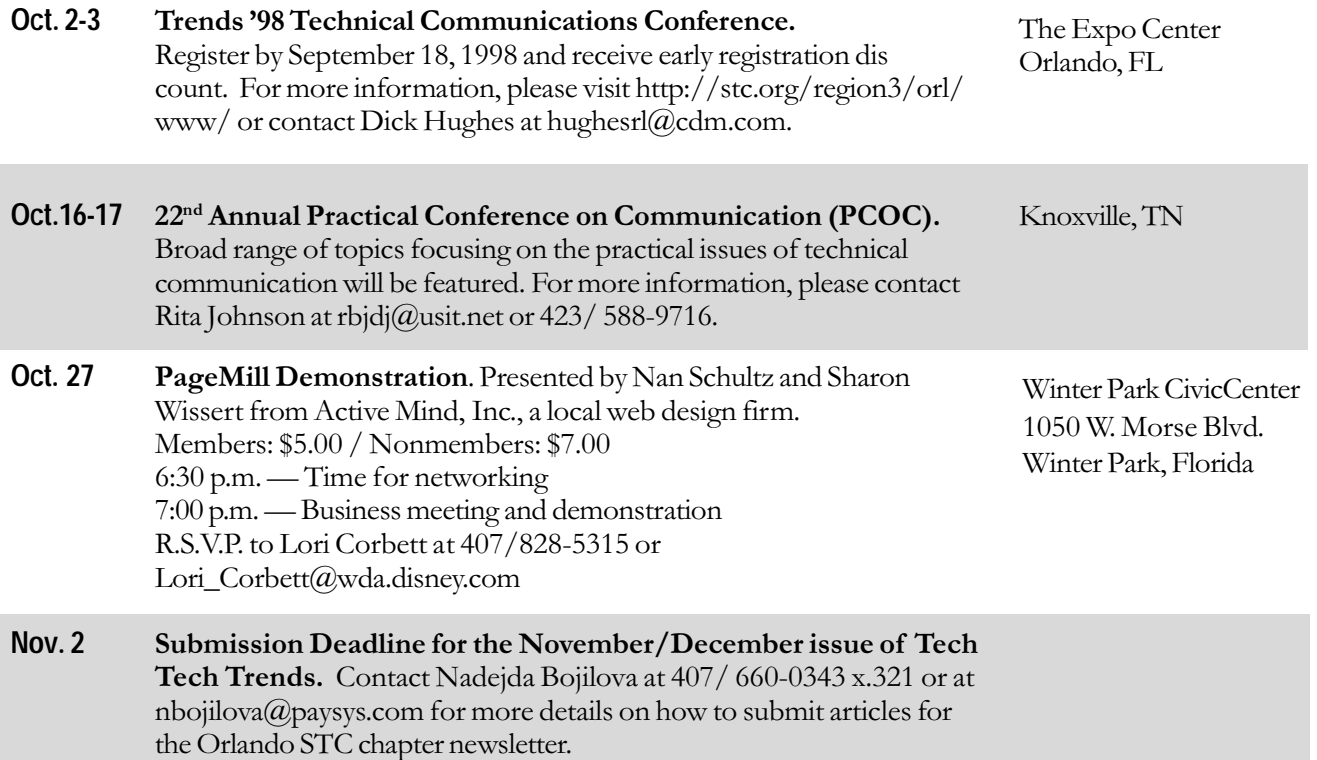

TECH TRENDS

Orlando Chapter P.O. Box 1343 Orlando, FL 32802-1343

PLEASE FORWARD

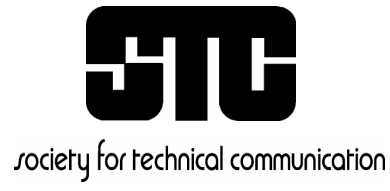